# **TreeDraw Viewer Crack**

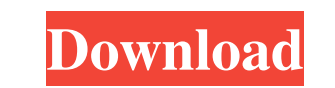

### **TreeDraw Viewer Crack Activation Key For PC [2022-Latest]**

\* [ kobsdau/treedraw-viewer] \* Try the program to print the sample tree to test it! \* TreeDraw Viewer Product Key is a simple and easy-to-use tool for loading and printing genealogy chart files (TDR) created with TreeDraw capable genealogy programs. TreeDraw Viewer 2022 Crack Description: \* [ kobsdau/treedraw-viewer] License: GNU GPL (v2 or later). --------------------- What is TreeDraw? TreeDraw? TreeDraw? TreeDraw is a graphics utility fo Version is a simple and easy-to-use tool for loading and printing genealogy chart files (TDR) created with TreeDraw v2 or later. It is an independent application. Can it be used in an embedded Linux-based microcontroller d How to use TreeDraw Viewer ----------------------- [Step 1] TreeDraw Viewer is a simple and easy-to-use tool for loading and printing genealogy chart files (TDR) created with TreeDraw v2 or later. TreeDraw itself is a graphics utility for producing high quality family tree charts from Kith and Kin Pro databases or from GEDCOM-capable genealogy programs. TreeDraw Viewer Description: \* [ kobsdau/treedraw-viewer] License: GNU GPL (v2 or later). -------------------------- What is TreeDraw? TreeDraw? TreeDraw is a graphics utility for producing high quality family tree charts from Kith files (TDR) created with TreeDraw

#### **TreeDraw Viewer Crack+**

This tool can read, create and print TDR files for genealogy programs without TDR support. It is based on the newest version of TreeDraw. It provides a handy and simple TDR viewer without requiring technical knowledge. Tre TreeDraw v2 and later versions) and see your family tree chart with any number of source lines up to 7 family lines (show 10 family lines in the print preview). It is the most flexible tool because you can select or ignore family tree, export your data into CSV/FITS format, select or ignore certain source, age and surname lines, and print your family tree charts in many different ways. Get Free Version Which is very handy and easy-to-use if newest version of TreeDraw. How to Install Download TreeDraw Viewer free version, extract and install it into any directory you want. The free version supports installation into a current folder you are working in. How to a TDR File You can create TDR file for any genealogy program without requiring TDR support. The following sample files are created using TreeDraw v2.0, Kith and Kin Pro v10.1, and GEDCOM v3.7. If you use these files you sh open this TDR file from the Window menu and choose Open for your TreeDraw Viewer. Or you can choose Open for from the File menu. In any case, your TDR file will open in the tree viewer tool. 2- Select the menu View->Family

### **TreeDraw Viewer With Full Keygen For PC**

---------------------------- · Convert TreeDraw to GEDCOM · Rasterize GEDCOM to generate DXF · Load DXF · Print The result will be an image suitable for printing. When printing, hold down the CTRL key to make it fit on the page. How to Install: ------------- To extract: 1. Load TreeDraw Viewer from the software extractor. 2. Double click "TDRProTreeDraw.exe" to launch TreeDraw Viewer. 3. Click on the Options icon to display the settings. 4. Click on the Edit Options button to access the menu. 5. To extract the installer: Windows Vista and XP: Click on the Start button and then Al "TDRProTreeDraw\_v2\_x64.exe" To unzip: 1. Open a DOS window and go to the folder where the TreeDraw Viewer was unzipped (for example, type "c:\TDViewer"). 2. Type "TDToGEDCOM.exe" 3. Select "TDRProTreeDraw\_v2\_x64.exe" Check best, most relevant experience. Using this site means you're OK with this. You can change your cookie settings at any time. If you have any questions, please contact us at privacy@tdviewer.com. An error occurred while retr promotions. I can unsubscribe at anytime. By clicking the link, you agree to the terms of TD Viewer's privacy policy. Some parts of this site use "cookies" to give you the best, most relevant experience. Using this site me Viewer Privacy Policy Our Policy

This application is developed by User Group. SGEnce-23 is a java based system to help system dministrators and GEDCOM/GXML users export information to the key system t-SQL format used by some applications. This system work You can get help with it to make your work less hard. The first step of the application is to prepare a GEDCOM file, you can get the GEDCOM file by entering the DNA Full name and the locations in genealogy programs, or you Image Gallery \* Tree Interface to sort family history objects \* Sorting/search feature \* Quick search to pinpoint where you found a person in a tree \* Built-in viewer for multiple filesQ: bootstrap twitter js is not workin bring this table to the front end, so I was searching for bootstrap js to make it work as twitter one, that's why I'm using this, all is work expect one, but the problem is I don't know how to use this with the dynamic gen while(\$data = \$wpdb->get\_results(\$query)); { \$ids = \$data->id;

#### **What's New In?**

## **System Requirements For TreeDraw Viewer:**

Minimum: OS: Microsoft® Windows® 7, Windows® 8, Windows® 8, Windows® 8.1, Windows® 10 Processor: Intel® Core™ i3, Intel® Core™ i5, Intel® Core™ i7 Memory: 2 GB RAM Graphics: NVIDIA® GeForce® GTS 250, ATI Radeon™ HD 3400 Di sound device Additional: ZBrush®

<https://learnpace.com/nfsbeautifulwaterfallhd-crack-3264bit-latest-2022/> [https://jenniferferrand.fr/wp-content/uploads/2022/06/Hexditor\\_\\_Crack\\_X64.pdf](https://jenniferferrand.fr/wp-content/uploads/2022/06/Hexditor__Crack_X64.pdf) [https://tuinfonavit.xyz/wp-content/uploads/2022/06/Remote\\_Desktop\\_IP\\_Monitor\\_Blocker\\_\\_Crack\\_Latest.pdf](https://tuinfonavit.xyz/wp-content/uploads/2022/06/Remote_Desktop_IP_Monitor_Blocker__Crack_Latest.pdf) [https://kingspremiumhemp.com/wp-content/uploads/2022/06/Indexer\\_Crack\\_\\_Free\\_Download\\_WinMac.pdf](https://kingspremiumhemp.com/wp-content/uploads/2022/06/Indexer_Crack__Free_Download_WinMac.pdf) [https://wozyzy.com/upload/files/2022/06/KKlWGqr2qdIuS1rZsl8u\\_08\\_da5e5628e8601920e7fc010dc71f900c\\_file.pdf](https://wozyzy.com/upload/files/2022/06/KKlWGqr2qdIuS1rZsl8u_08_da5e5628e8601920e7fc010dc71f900c_file.pdf) <https://thekaysboutique.com/wp-content/uploads/2022/06/intejai.pdf> [https://www.need24care.com/wp-content/uploads/2022/06/Voxengo\\_Soniformer.pdf](https://www.need24care.com/wp-content/uploads/2022/06/Voxengo_Soniformer.pdf) <http://tichct.ir/wp-content/uploads/2022/06/gilwend.pdf> [https://nakvartire.com/wp-content/uploads/2022/06/Class\\_Viewer.pdf](https://nakvartire.com/wp-content/uploads/2022/06/Class_Viewer.pdf) <http://purosautoskansas.com/?p=32323> [https://mindbillionaire.s3.amazonaws.com/upload/files/2022/06/peOWCvczaJybzOtaSZwT\\_08\\_da5e5628e8601920e7fc010dc71f900c\\_file.pdf](https://mindbillionaire.s3.amazonaws.com/upload/files/2022/06/peOWCvczaJybzOtaSZwT_08_da5e5628e8601920e7fc010dc71f900c_file.pdf) <https://santoshkpandey.com/wp-content/uploads/2022/06/janequad.pdf> <https://www.smc-sheeva-marketing-co-ltd.com/advert/addargs-full-version-x64-final-2022/> <https://webkhoacua.com/like-hider-for-facebook-keygen-for-lifetime-x64/> <http://pariswilton.com/?p=1754> [https://ictlife.vn/upload/files/2022/06/fG9ViATLTDMJdtWDvOVW\\_08\\_da5e5628e8601920e7fc010dc71f900c\\_file.pdf](https://ictlife.vn/upload/files/2022/06/fG9ViATLTDMJdtWDvOVW_08_da5e5628e8601920e7fc010dc71f900c_file.pdf) <https://ktqmart.com/wp-content/uploads/2022/06/rhyrai.pdf> [https://justproms.com/upload/files/2022/06/By9gPDeN2wBMNnjCG3Yh\\_08\\_49e5044d3e5c34d7948d7a2e1ae2ff71\\_file.pdf](https://justproms.com/upload/files/2022/06/By9gPDeN2wBMNnjCG3Yh_08_49e5044d3e5c34d7948d7a2e1ae2ff71_file.pdf) <https://delicatica.ru/wp-content/uploads/2022/06/GEONexT.pdf> [https://bunkerbook.de/upload/files/2022/06/lrkQVyAqxbN53tMkmLHK\\_08\\_da5e5628e8601920e7fc010dc71f900c\\_file.pdf](https://bunkerbook.de/upload/files/2022/06/lrkQVyAqxbN53tMkmLHK_08_da5e5628e8601920e7fc010dc71f900c_file.pdf)